# $E A075 - Segunda Avaliação$

Profa. Ting 14/11/2019

```
RA: Nome: Nome: Nome:
```
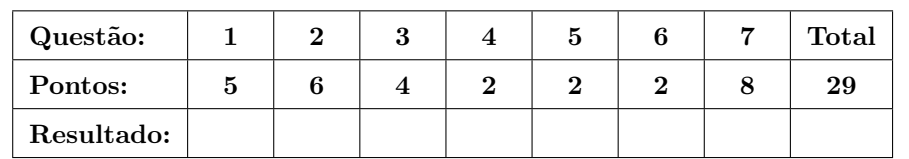

A nota final seria a soma dos pontos dividida por 2,3.

Foi projetada uma estação meteorológica com as seguintes funcionalidades:

- comunicação Bluetooth,
- tensão de operação 3.3V,
- armzenamento local das amostras,
- $\bullet$  monitoramento de temperatura, umidade e pressão atmosférica, e
- controle program´avel de potˆencia a ser entregue a um circuito de acionamento.

Os componentes selecionados para a sua implementação foram

- 2 módulos de BME280,
- 1 módulo Bluetooth HC-06,
- 1 optoacoplador SFH18A-2,
- 1 cristal de quartzo ECS-160-20-1,
- 2 m´odulos de mem´oria 24C16 EEPROM (16K bits), e
- $\bullet$  1 microcontrolador ATmega328 com o núcleo AVR.

A pinagem de cada componente se encontra detalhada no Apêndice A.

- 1. Barramentos: O módulo HC-06 é conectado com o módulo de interface USART (porta D) do microcontrolador ATmega328. Os dois módulos de memória EEPROM são ligados em série com a interface TWI (I2C) (porta C). O primeiro módulo tem os seus pinos A0, A1 e A2 aterrados (nível lógico 0) e o segundo tem os seus pinos A1 e A2 aterrados e A0 conectados em  $3.3V$  (nível lógico 1), associando os endereços 000 e 001, respectivamente, aos dois módulos no barramento I2C. Os dois módulos BME280 são conectados com a interface SPI (porta B) do microcontrolador.
	- (a) (2pt) Dados os valores m´aximos dos parˆametros permitidos a um barramento I2C operando a uma corrente  $I_{OL}$ =3mA:
- tempo de subida dos sinais SDA e SCL:  $t_r = 0.8473 R_p C_b \le 1000$ ns;
- carga capacitiva de cada linha do barramento:  $C_b \leq 400 \text{pF}$ ;
- tensão de saída no nível lógico 0 dos dispositivos conectados:  $V_{OL} \leq 0.4$ V.

Estime a faixa de resistências do resistor pull-up  $R_p$  do barramento I2C, sabendo que ele está conectado a  $V_{DD} = 3.3V$ .

(b)  $(1pt)$  Um barramento *multi-drop*  $\acute{e}$  um barramento em que um mestre comunica com vários escravos univocamente identificáveis, enquanto um barramento multipoint é um barramento em que há mais de um mestre conectado, requerendo um mecanismo de arbitragem. É necessário integrar ao barramento I2C um mecanismo de arbitragem? Justifique.

(c) (1pt) O protocolo USART (Universal Synchronous/Asynchronous Receiver Trans $mitter$ ) suporta tanto a comunicação serial síncrona como a assíncrona. Ele especifica dois fios de comunicação. Sabendo que numa comunicação serial os sinais transmitidos podem incluir, além dos sinais de dados, os pulsos de relógio, quais tipos de sinais são transmitidos nos dois fios quando se conecta o módulo HC-06 à interface USART do microcontrolador ATmega328? Justifique.

<sup>(</sup>d) (1pt) Como o protocolo USART, a topologia de comunicação do protocolo SPI é ponto-a-ponto. Como é estabelecida esta comunicação entre o microcontrolador (mestre) e um dos dois módulos BME280 (escravos) no projeto da estação

meteorológica?

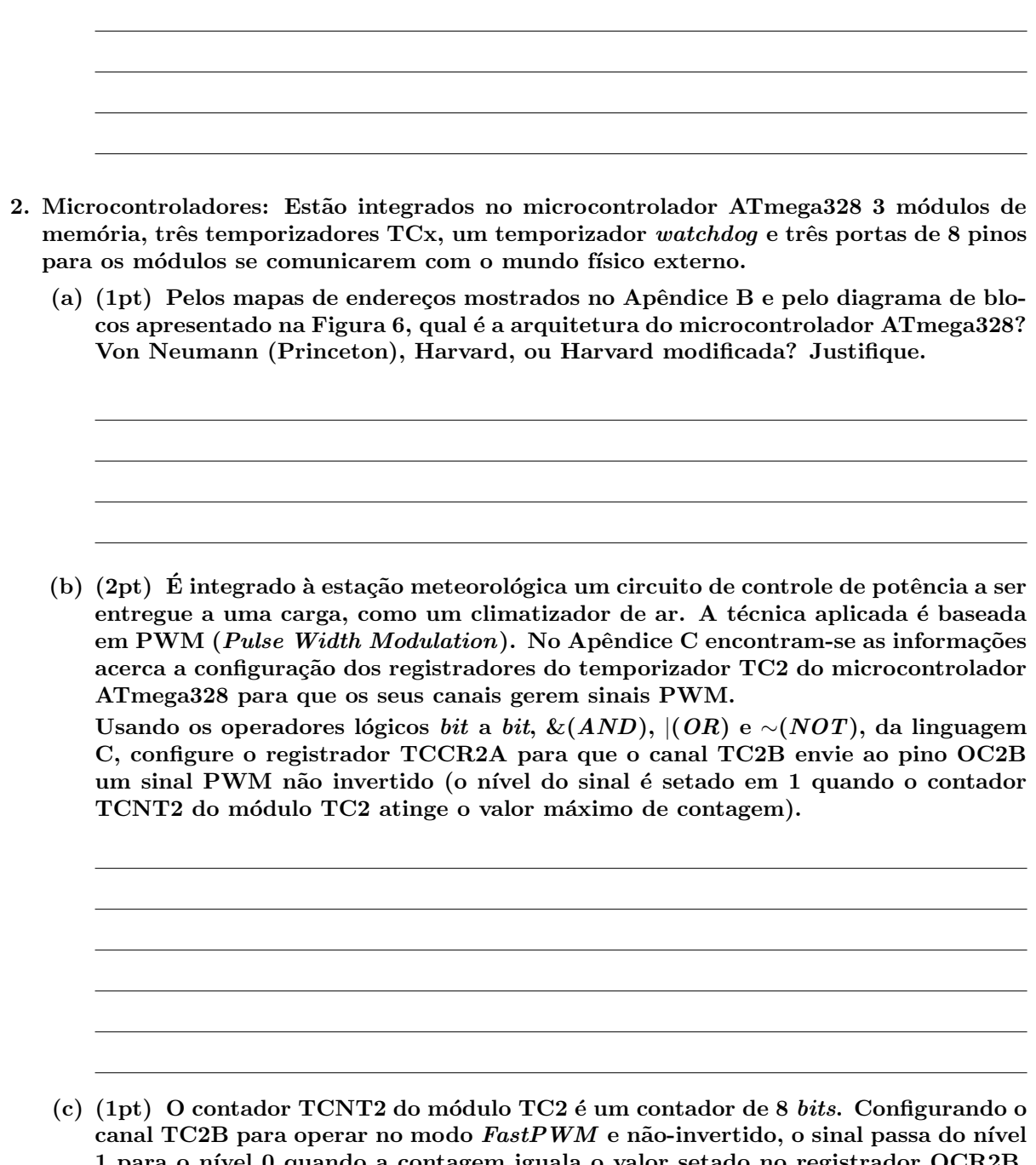

1 para o n´ıvel 0 quando a contagem iguala o valor setado no registrador OCR2B. Determine o valor a ser setado no registrador OCR2B para que seja produzido um sinal PWM com 25% duty cycle no pino 5 do microcontrolador (OC2B)?

(d) (2pt) A estação meteorológica projetada será embutida dentro de um objeto bem vedado, de difícil acesso. Qual dos módulos da Figura 6 você ativaria para detectar as operações anormais e, se possível, fazer algumas tomadas de decisão simples automáticas? Justifique, explicando sucintamente o funcionamento do módulo que você ativaria. 3. Programação Concorrente: Foi programado o TC1 para que ele interrompa periodicamente o processador quando ocorre estouro (overflow) no contador TCNT1. O fluxo é automaticamente desviado para a rotina de serviço XXXXX que faz a leitura dos dados brutos de temperatura, umidade e pressão capturados pelos módulos BME280. Seguem-se alguns trechos de códigos implementados. Foram usadas as funções de conversão de dados brutos para os processados mostradas no Apêndice E. void armazene\_amostras\_EEPROM (uint8\_t, uint8\_t \*); void exibe\_dados\_processados (uint32\_t, uint32\_t, uint32\_t); void inicializacoes\_MCU (); uint32\_t adc\_T, adc\_H, adc\_P; uint32\_t temp\_em\_DegC, umidade\_em\_Perc, pressao\_em\_Pa; uint32\_t \*vetor\_amostras; uint8\_t flag=0; void XXXXX () { le\_bme280\_dados\_brutos (&adc\_T, &adc\_H, adc\_P);

```
temp_em_DegC = (uint32_t)(BME280_compensate_T_int32((BME280_S32_t)adc_T)));
  umidade_em_Perc = (uint32_t)(bme280_compensate_H-int32((BME280_S32_t)adc_H));pressao_em_Pa = (uint32_t)(BME280_compensate_P_int64((BME280_S32_t)adc_P));
 flag = 1;
}
void setup () {
   vetor_amostras = (uint32_t *)malloc(sizeof(uint32_t)*3);
   inicializacoes_MCU ();
}
void loop () {
  if (flag) {
```

```
vector_{\text{amostras}}[0] = \text{adc\_T};vector_{\text{amostras}}[1] = \text{adc}_H;vetor\_amostras[2] = adc_P;armazene_amostras_EEPROM (12,(uint8_t *)vetor_amostras);
    exibe_dados_processados(temp_em_DegC, umidade_em_Perc, pressao_em_Pa);
    flag = 0;
  }
}
main () {
   setup ();
   for(:) {
     loop ();
   }
   free((char *)vetor_amostras);
}
```
(a) (1pt) Na implementação do *software* da estação meteorológica, aplicou as inicializações da tabela de vetores de exceção apresentadas no Apêndice D. Qual deve ser o nome simbólico da rotina de serviço XXXXX? Justifique, indicando o número do vetor de exceção que geraria as interrupções.

(b) (3pt) Há uma região crítica no programa apresentado. Destaque-a e justifique o seu destaque. Dê uma estratégia para evitar acessos indevidos a recursos compartilhados enquanto se processam as instruções de uma região crítica.

- 4. Estrutura de Dados: Todas as variáveis declaradas num programa tem os seus espaços de memória alocados antes da execução do programa. As variáveis com inicialização são alocadas no segmento conhecido por ".data" e as sem inicialização, no segmento denominado BSS (*Block Started by Symbol*). Existem ainda dois espaços, pilha e heap, que tem seus tamanhos variados durante o tempo de execução. Um esboço desta divisão é mostrado no Apêndice F.
	- (a)  $(2pt)$  Em quais sub-espaços serão alocados os endereços para as variáveis "adc T", "pressao em Pa", "vetor amostras", "flag" do programa apresentado na questão 3 e as variáveis "var1" e "P" da subrotina chamada BME280 compensate P int64, cujo código é apresentado no Apêndice E?

- 5. Tecnologia de Rede: Existe uma grande variedade de protocolos de comunicação para atender demadas das mais diversas que se possa imaginar. Com ou sem fio. Em redes de ´area pessoal (PAN), em redes de ´area pessoal sem fio (WPAN), em redes locais  $(LAN)$  ou em redes de área ampla  $(WAN)$ . O modelo OSI, mostrado no Apêndice G, nos permite ter um entendimento melhor desses protocolos e as relações entre eles. Da mesma forma como USB é o protocolo de comunicação PAN mais encontrado, Bluetooth  $\acute{e}$  o protocolo de comunicação WPAN mais popular. Bluetooth tem baixo consumo de energia, baixas taxas de transmissão (até 3Mbps) e pequeno alcance (até 10m). Figura 11 mostra que ele pode ser aproximadamente mapeado às camadas física e de enlace de dados do modelo OSI. Ele foi aplicado no projeto da estação meteorológica para comunicações da estação com outros dispositivos Bluetooth nas proximidades, como um smartphone e um laptop.
	- (a)  $(1pt)$  É possível associar ao adaptador HC-06 usado no projeto da estação meteorológica um endereço IP (Internet Address)? Justifique.

<sup>(</sup>b) (1pt) Sensores, conectividade e repositórios de dados são componentes básicos de um sistema IoT (Internet of Things). Visando a reduzir o consumo de energia, foi introduzido em 2010 a quarta versão de Bluetooth, BLE (Bluetooth Low Energy) ou Bluetooth *smart*. Com esta nova versão de Bluetooth, um dispositivo alimentado somente por uma bateria de célula tipo moeda pode operar por meses ou até anos. Qual(is) camada(s) de protocolo do modelo OSI deve(m) ser agregado(s) ao BLE

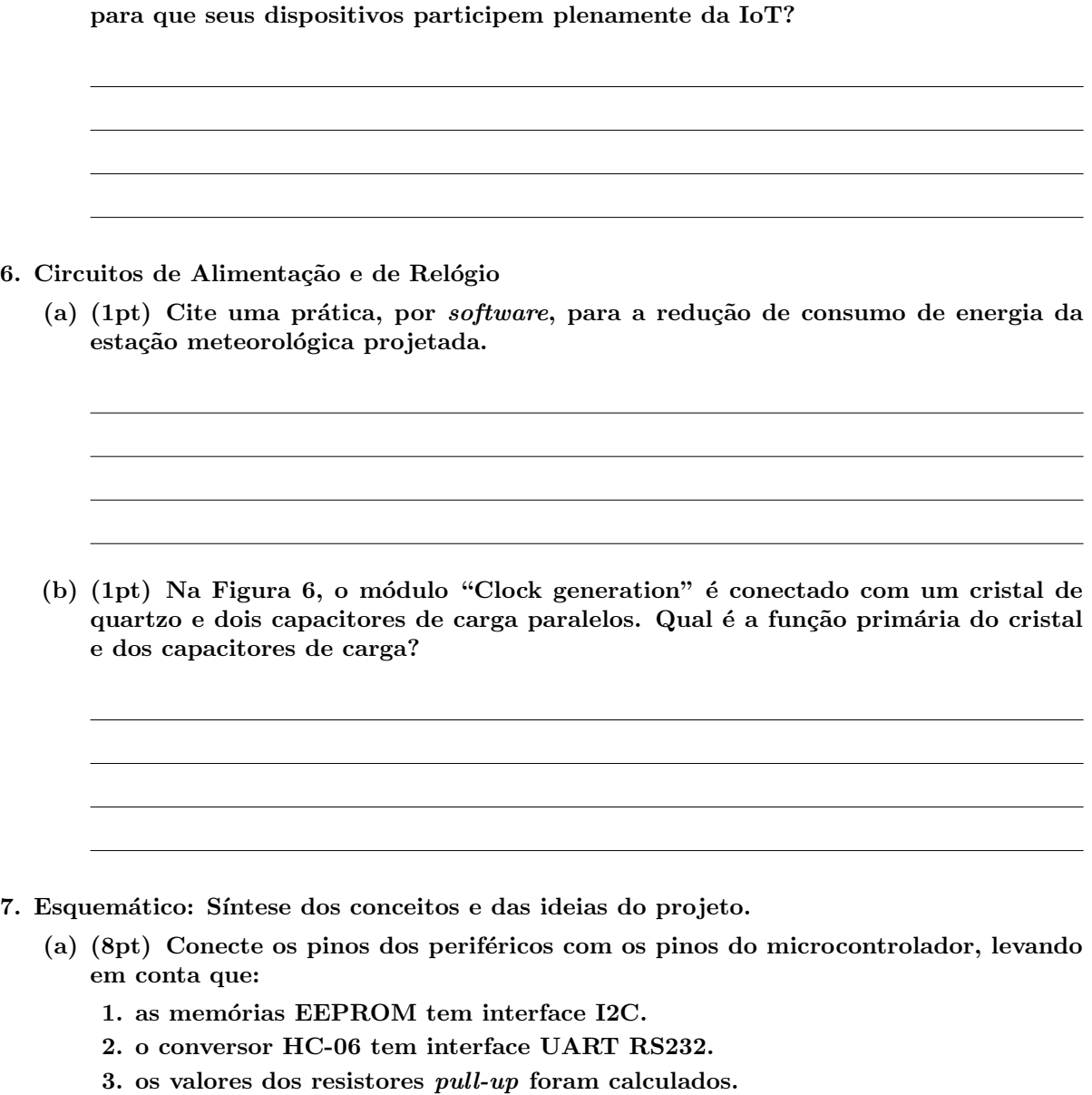

- 4. os endereços A0A1A2 de cada módulo de memória são especificados no enunciado desta questão.
- 5. os dois pontos de alimentação no módulo BME280, conforme mostra a Figura 5, podem ser VDD (3.3V).

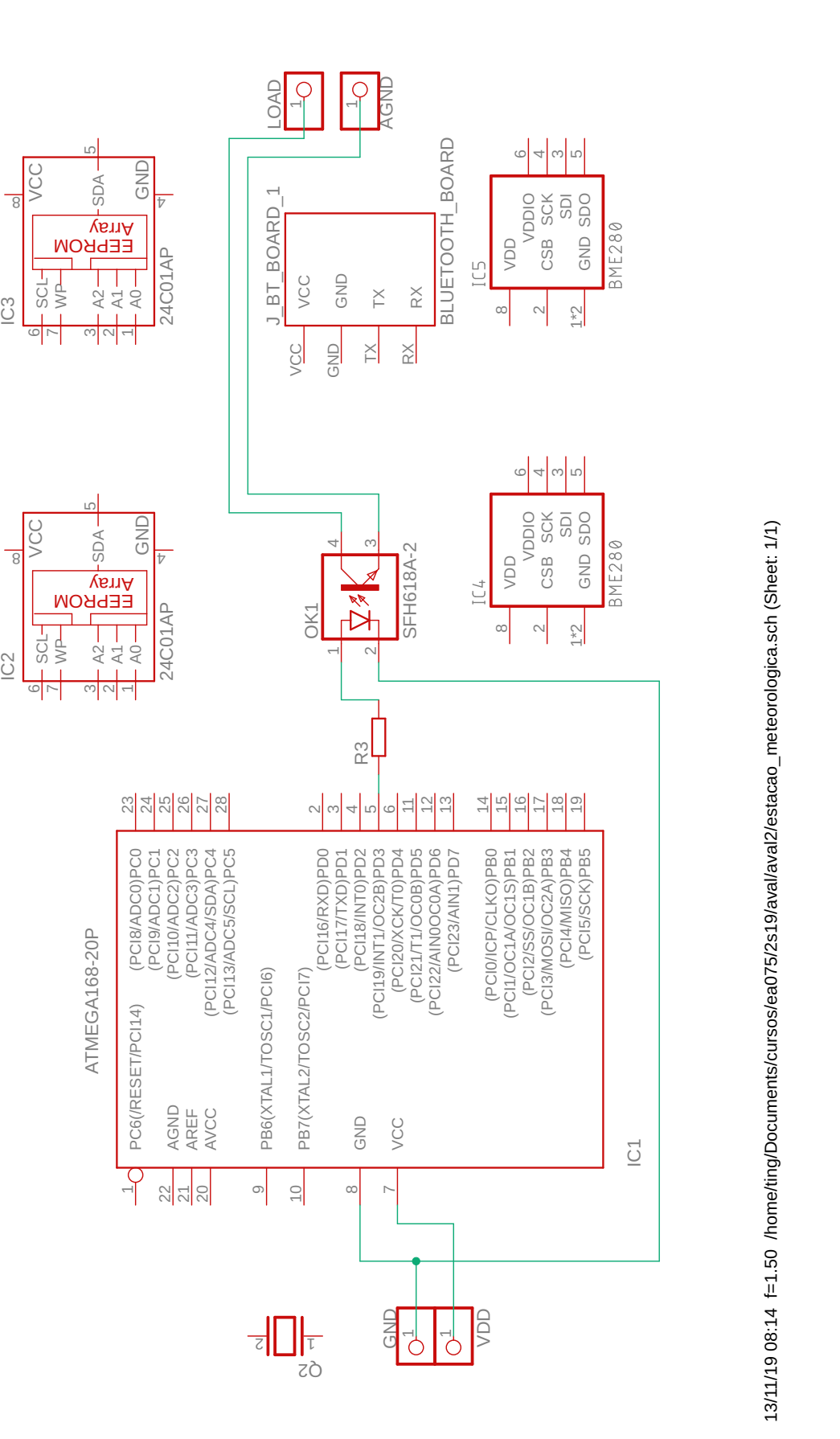

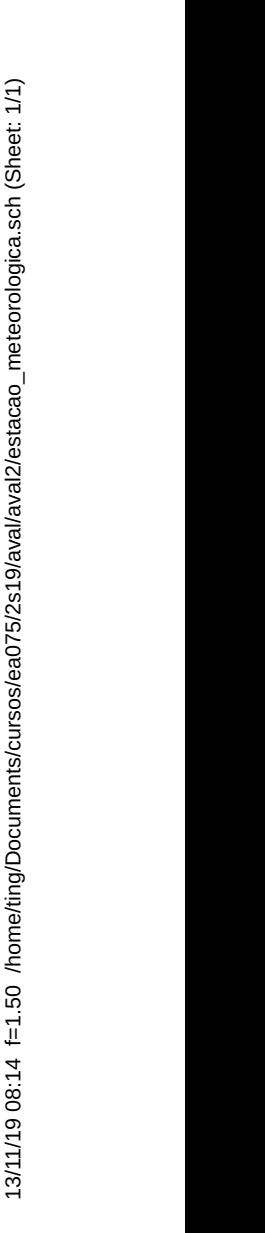

# Apêndice A: Componentes do projeto de estação meteorológica

1. 1 módulo Bluetooth HC-06, que converte sinais UART RS232 em sinais do protocolo Bluetooth,

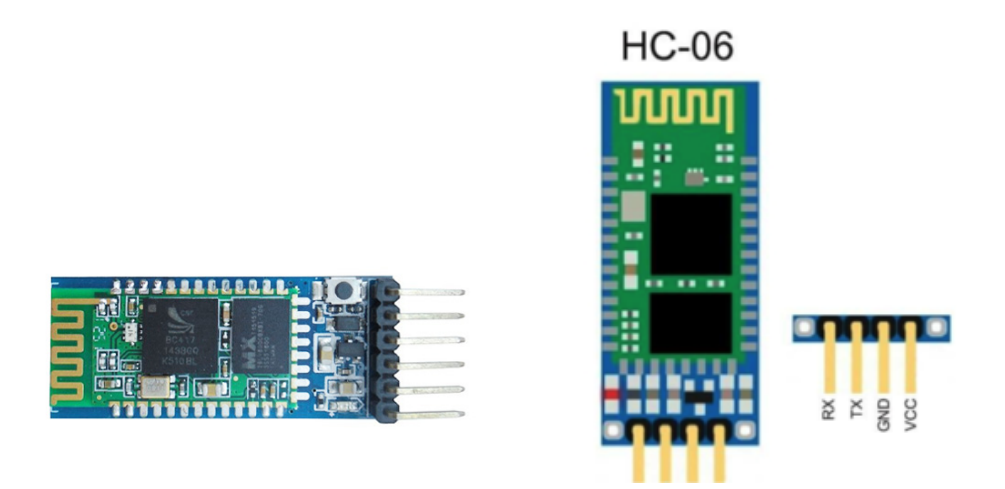

Figura 1: Módulo Bluetooth HC-06.

2. 2 módulos de memória 24C16 EEPROM (16K bits) com a interface de comunicação I2C (Nota: WP (*Write Protection* à escrita, ativo alto)),

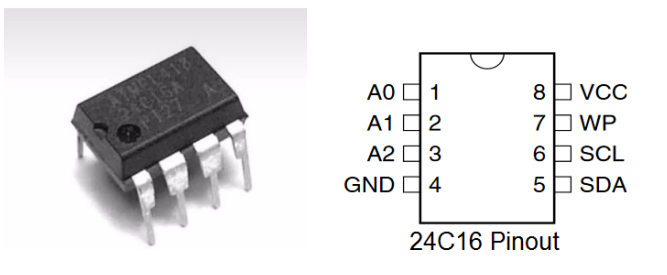

Figura 2: Memória EEPROM 24C16.

3. 2 m´odulos BME280, com 1 sensor de temperatura, 1 sensor de umidade e 1 sensor de pressão barométrica integrados integrados, providos de interfaces de comunicação SPI e I2C (Nota: SCK (Serial Clock), SDI (Serial Date Input), SDO (Serial Data Output) e CSB (Chip Select, ativo baixo)).

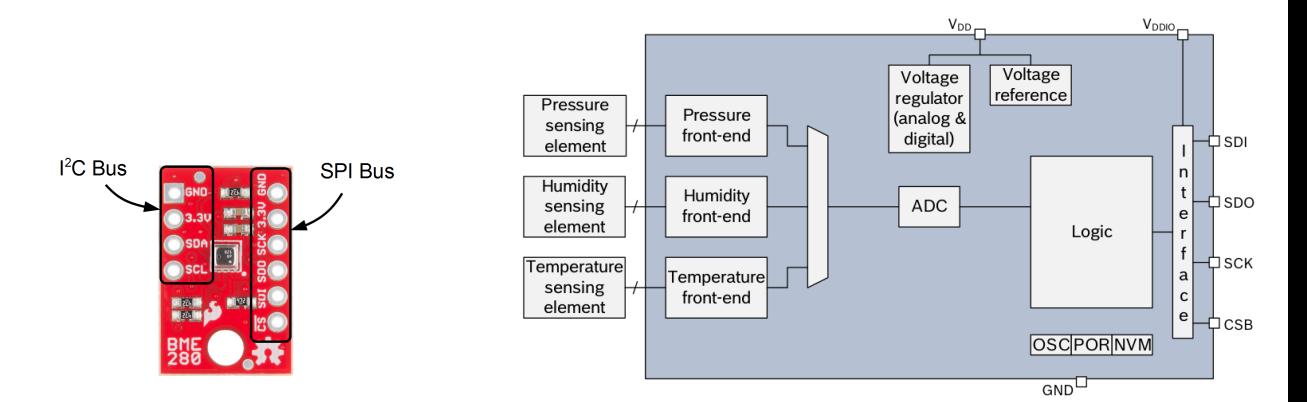

Figura 3: Módulo BME280.

4. 1 optoacoplador SFH18A-2 para acoplar opticamente o circuito de controle microcontrolado com o circuito de acionamento de um climatizador de ar, a fim de proteger o microcontrolador dos sinais de cargas ruidosas.

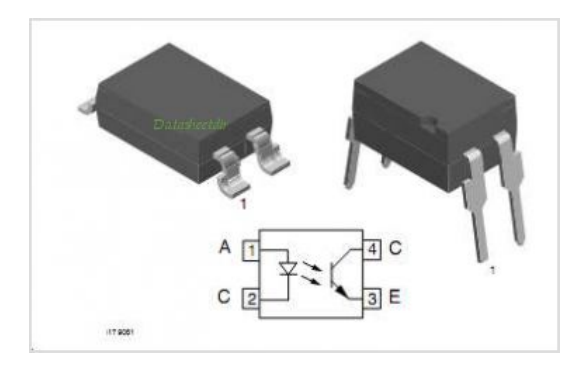

Figura 4: Optoacoplador SFH18A-2

5. 1 cristal de quartzo de 16MHz.

|       |     | <b>PART NUMBERING GUIDE: Example ECS-200-20-1X</b>                                                                                                |                                   |                          |                                                                                               |                  |                                                                                                    |                                                                                                    |                  |
|-------|-----|----------------------------------------------------------------------------------------------------|-----------------------------------|--------------------------|-----------------------------------------------------------------------------------------------|------------------|----------------------------------------------------------------------------------------------------|----------------------------------------------------------------------------------------------------|------------------|
|       |     | <b>ECS - FREQUENCY ABBREVIATION</b>                                                                                                    | <b>LOAD</b><br><b>CAPACITANCE</b> | <b>PACKAGE</b>           |                                                                                               | <b>Tolerance</b> | <b>AVAILABLE OPTIONS</b><br>Stability                                                                                                    | <b>Temp Range</b>                                                                                                    | <b>PACKAGING</b> |
| HC49N | ECS | $200 = 20,000$ MHz<br>See P/N Guide<br>* Specify available options in P/N.<br><sup>†</sup> Contact ECS for availability over extended temp range. | $20 = 20$ pF<br>$S = Series$      | $1X =$<br><b>HC-49UX</b> | $Blank = Std$<br>$A = \pm 25$ ppm<br>$J = \pm 20$ ppm<br>$R = \pm 15$ ppm<br>$C = \pm 10$ ppm |                  | Blank= Std<br>$D = \pm 100$ ppm<br>$E = \pm 50$ ppm<br>$G = \pm 30$ ppm<br>$H = \pm 25$ ppm<br>$T = \pm 20$ ppm $\dagger$<br>$W = \pm 15$ ppm $\dagger$<br>$K = \pm 10$ ppm $\dagger$ | Blank= Std<br>$L = -10^{\circ} + 70^{\circ}C$<br>$M = -20$ $\approx +70^{\circ}$ C<br>$Y = -30$ ~ +85 °C<br>$N = -40$ ~ +85°C<br>$P = -40$ ~ +105°C<br>$S = -40^{\circ} + 125^{\circ}C$<br>$U = -55$ ~ +125 °C | Bulk<br>Rev.2017 |

Figura 5: Cristal ECS-160-20-1.

6. 1 microcontrolador ATmega328 com o núcleo AVR (Advanced Virtual RISC) de 8 bits (Nota: NVM (Non-Volatile Memory)=memória não-volátil; TWI (Two Wire  $Interface) = I2C$ ; TC = Temporizador Contador; EXTINT = External Interrupt; PCINT = Pin Change Interrupt)

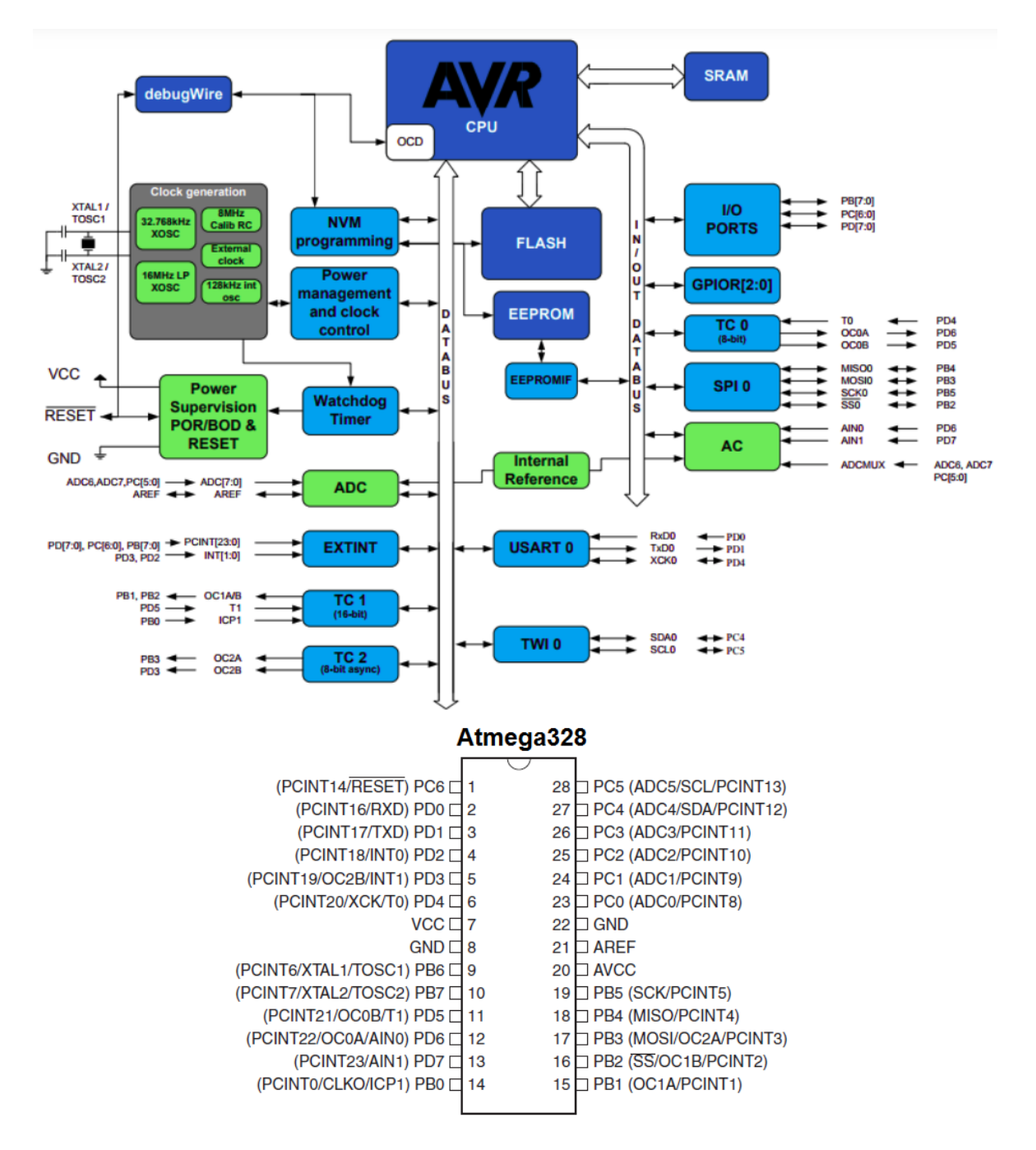

Figura 6: Microcontrolador ATmega328.

# Apêndice B: ATmega328: Mapas de Memória

Estão integrados no microcontrolador ATmega328 3 módulos de memória, sendo o módulo de memória Flash tipicamente usado para armazenar as instruções e os módulos EEPROM e SRAM para armazenar os dados.

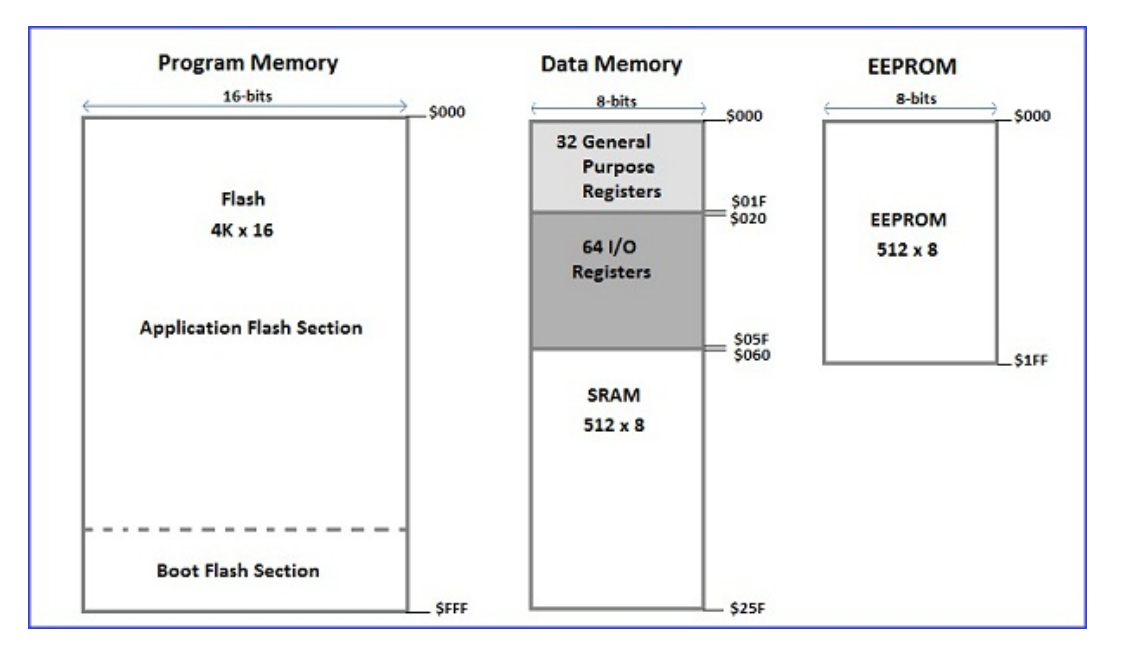

Figura 7: Mapas de memória do microcontrolador ATmega328

# Apêndice C: ATmega328: Configuração das Funções dos Pinos

Todos os pinos das portas B, C e D do microcontrolador ATmega328 podem assumir a função GPIO (General Purpose Input/Output). Porém, eles podem ser configurados para servir sinais de outros módulos como ilustra a tabela abaixo. Veja as funções alternativas para os pinos da porta D.

Port Pin **Alternate Function** AIN1 (analog comparator negative input) PD<sub>7</sub> PCINT23 (Pin Change Interrupt 23) AIN0 (analog comparator positive input) P<sub>D6</sub> OC0A (Timer/Counter0 output compare match A output) PCINT22 (pin change interrupt 22) T1 (Timer/Counter 1 external counter input) PD<sub>5</sub> OC0B (Timer/Counter0 output compare match B output) PCINT21 (pin change interrupt 21) XCK (USART external clock input/output) PD<sub>4</sub> T0 (Timer/Counter 0 external counter input) PCINT20 (pin change interrupt 20) INT1 (external interrupt 1 input) PD<sub>3</sub> OC2B (Timer/Counter2 output compare match B output) PCINT19 (pin change interrupt 19) INT0 (external interrupt 0 input) PD<sub>2</sub> PCINT18 (pin change interrupt 18) TXD (USART output pin) PD1 PCINT17 (pin change interrupt 17) RXD (USART input pin) P<sub>D</sub><sub>0</sub> PCINT16 (pin change interrupt 16)

No microcontrolador ATmega328 estas configurações são feitas através de uma combinação de sinais de controle como mostra o seguinte diagrama de blocos:

### Figure 13-5. Alternate Port Functions<sup>(1)</sup>

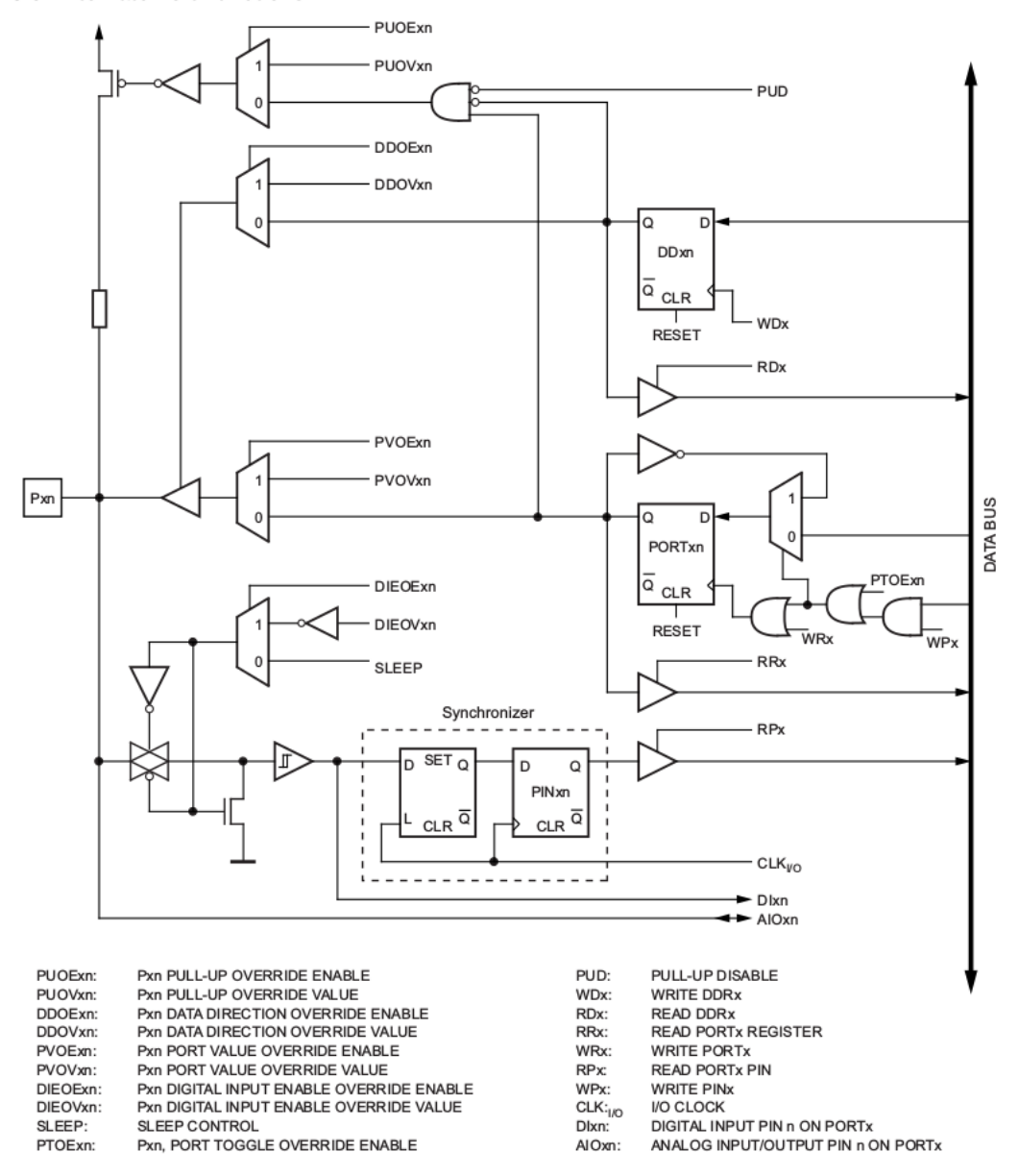

Note: 1. WRx, WPx, WDx, RRx, RPx, and RDx are common to all pins within the same port. clk<sub>VO</sub>, SLEEP, and PUD are common to all ports. All other signals are unique for each pin.

No projeto de estação meteorológica, o pino 3 da porta D foi selecionado para servir o canal TC2B na transferência dos sinais PWM gerados no modo  $FastPWM$ . É preciso, portanto, configurar o pino para esta nova função conforme a especificação:

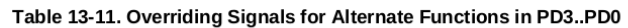

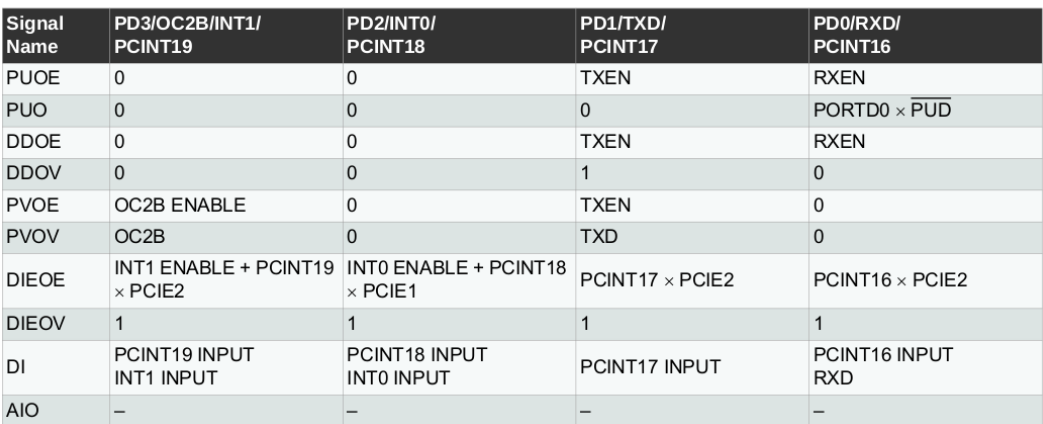

habilitando o canal TC2B e configurando o seu modo de operação através dos registradore de controle TCCR2A e TCCR2B

#### TCCR2A - Timer/Counter Control Register A

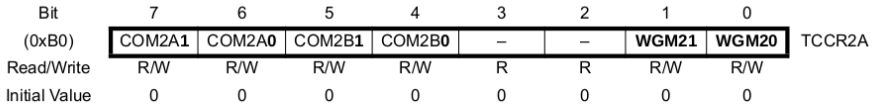

TCCR2B - Timer/Counter Control Register B

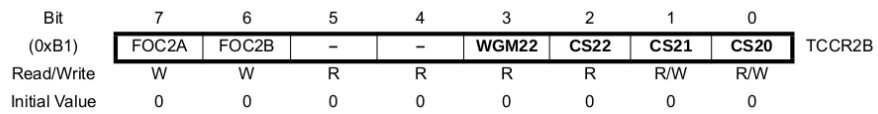

#### de acordo com as especificações do fabricante:

Table 17-6. Compare Output Mode, Fast PWM Mode<sup>(1)</sup>

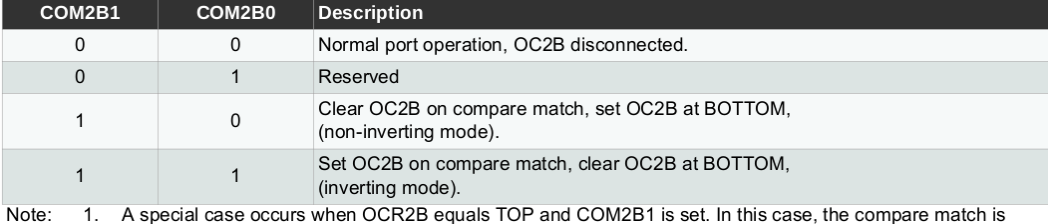

A special case occurs when OCR2B equals TOP and COM2B1 is set. In this case, the compare match is ignored, but the set or clear is done at BOTTOM. See Section 17.7.4 "Phase Correct PWM Mode" on page 123 for more details.  $\overline{1}$ .

#### • Bits 1:0 - WGM21:0: Waveform Generation Mode

Combined with the WGM22 bit found in the TCCR2B register, these bits control the counting sequence of the counter, the source for maximum (TOP) counter value, and what type of waveform generation to be used, see Table 17-8. Modes of operation supported by the Timer/Counter unit are: Normal mode (counter), Clear timer on compare match (CTC) mode, and<br>two types of pulse width modulation (PWM) modes (see Section 17.7 "Modes of Operation" on page 120).

#### Table 17-8. Waveform Generation Mode Bit Description

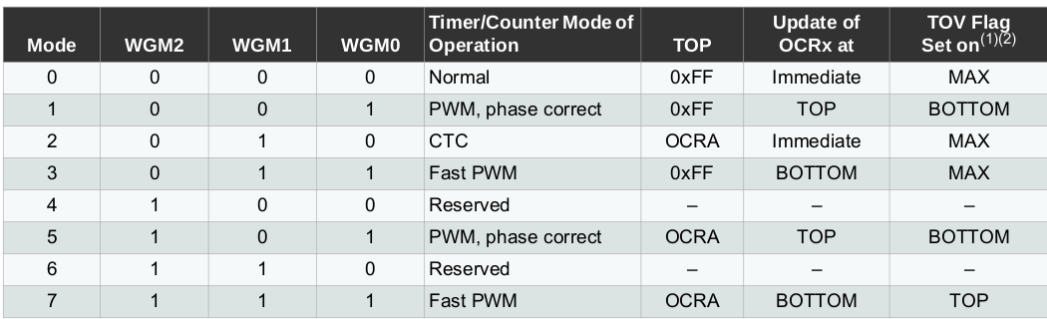

Notes:  $1. \text{MAX} = 0 \times \text{FF}$ 

2. BOTTOM =  $0x00$ 

# Apêndice D: ATmega328: Vetores de Interrupção

Em muitos microcontroladores, o endereço da Tabela de Vetores de Interrupção e os endereços das rotinas de serviço podem ser definidos pelo projetista. Mas a ordem dos endereços das rotinas de serviço dentro da Tabela de Vetores de Interrupção é estabelecida no projeto de um microcontrolador.

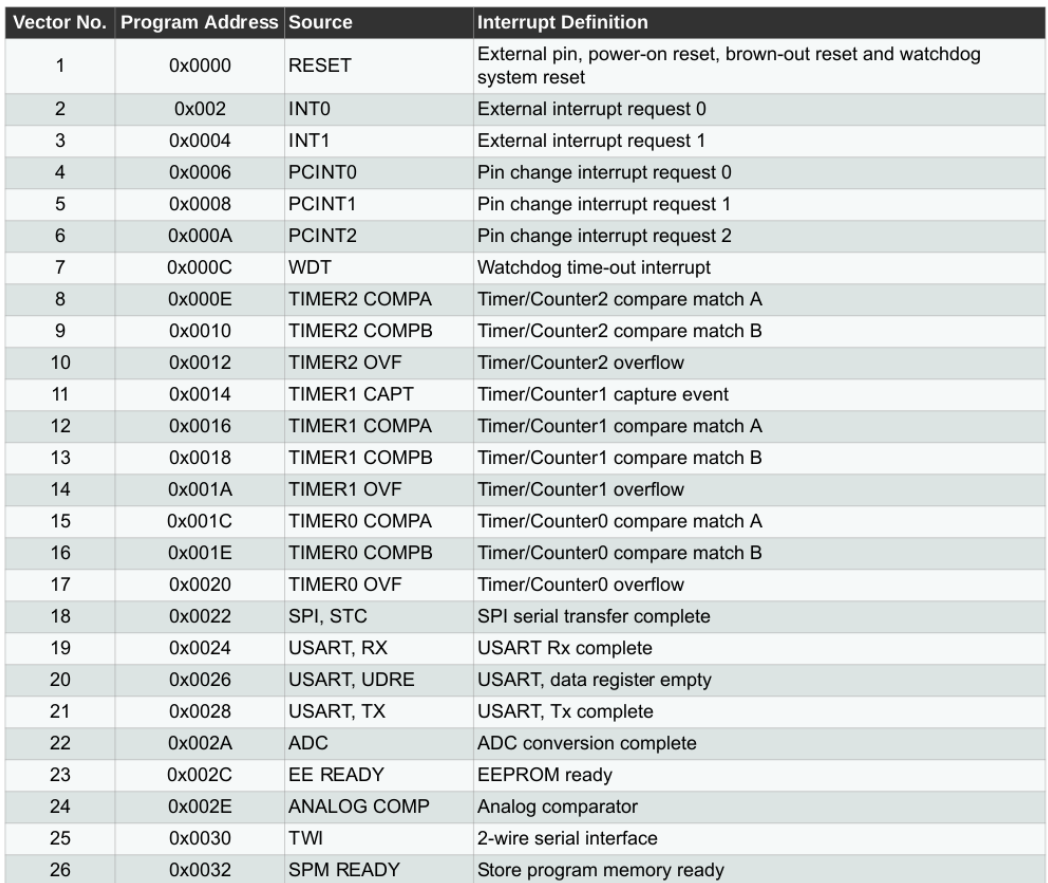

Figura 8: Tabela de Vetores de Interrupção

Para simplificar o uso do mecanismo de interrupção dos seus microcontroladores, os fabricantes oferecem um ambiente de desenvolvimento integrado (IDE) em que os códigos de definição da tabela de vetores de interrupção são incluídos. Nestes códigos os nomes simbólicos das rotinas de serviço são definidos deixando para o projetista apenas o trabalho de escrever as instruções das rotinas de serviço dos eventos de interesse. O seguinte trecho de código em assembly é uma implmentação típica da tabela de vetores de exceção para o microcontrolador ATmega328.

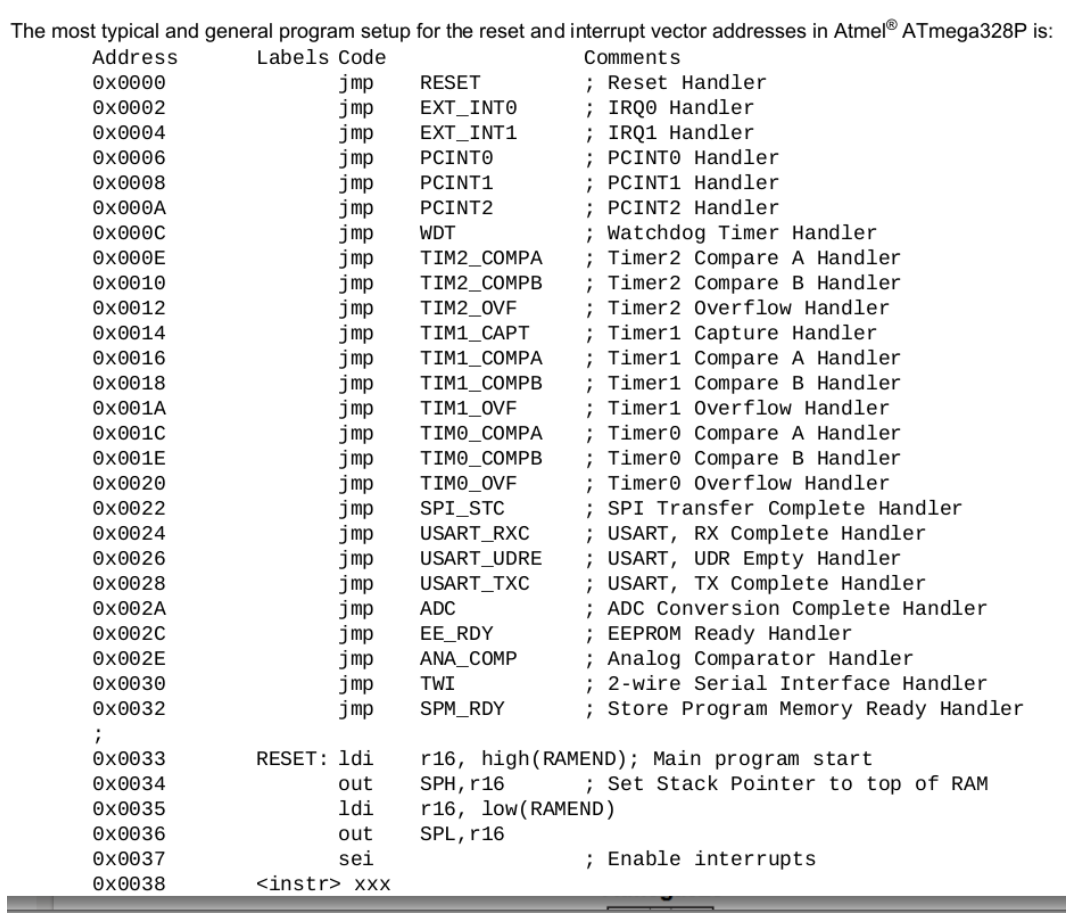

J

Figura 9: Uma implementação em $\emph{Assembly}.$ 

## Apˆendice E: BME280 - Processamento de Sinais Brutos

Para aumentar a precisão dos valores amostrados pelo módulo BME280, o seu fabricante grava uma série de parâmetros na sua memória não-volátil, acessáveis pelos nomes simbólicos mostrados na Tabela 16. Estes parâmetros permitem ajustar as variações nos dados brutos.

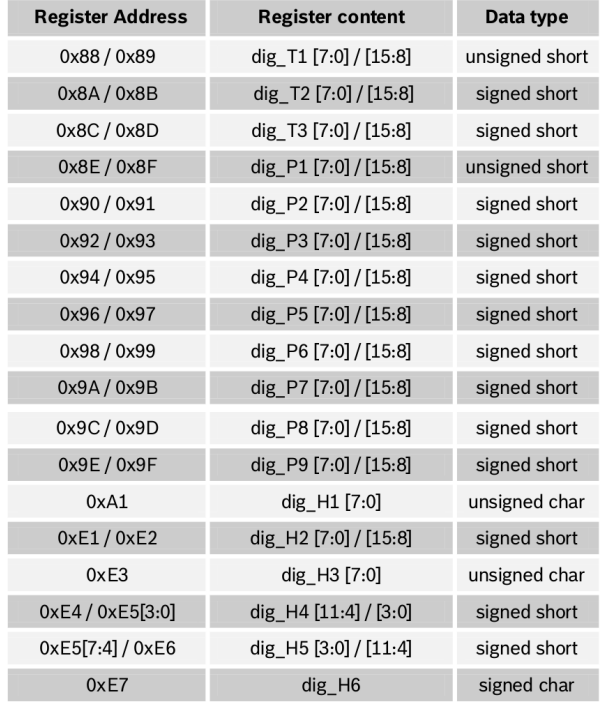

Table 16: Compensation parameter storage, naming and data type

O fabricante Bosch recomenda que utilize a API disponível pelos fabricantes do módulo para processar os dados brutos. Ele fornece, porém, as fórmulas de compensação dos sinais para os usuários implementarem o seu procedimento " at the user's risk". Essas fórmulas são transcritas em seguintes funções/rotinas/subrotinas:

```
// Returns temperature in DegC, resolution is 0.01 DegC. Output value of "5123" equals 51.23 DegC.
// t fine carries fine temperature as global value
BME280_S32_t t_fine;
BME280 S32 t BME280 compensate T int32 (BME280 S32 t adc T)
\left\{ \right.BME280_S32_t var1, var2, T;
      briezoo_532_t_vari, varz, i;<br>
var1 = ((((adc_T>>3) - ((BME280_S32_t)dig_T1<<1))) * ((BME280_S32_t)dig_T2)) >> 11;<br>
var2 = (((((adc_T>>4) - ((BME280_S32_t)dig_T1)) * ((adc_T>>4) - ((BME280_S32_t)dig_T1))) >> 12) *
      ((BME280_S32_t)dig_T3)) >> 14;<br>t_fine = var1 + var2;<br>T = (t_fine * 5 + 128) >> 8;
      return \overline{T};
\rightarrow// Returns pressure in Pa as unsigned 32 bit integer in Q24.8 format (24 integer bits and 8 fractional bits).<br>// Output value of "24674867" represents 24674867/256 = 96386.2 Pa = 963.862 hPa
BME280 U32 t BME280 compensate P int64 (BME280 S32 t adc P)
\left\{ \right.BME280_S64_t var1, var2, p;<br>
var1 = ((BME280_S64_t)t_fine) - 128000;<br>
var2 = var1 * var1 * (BME280_S64_t)dig_P6;<br>
var2 = var2 + (((RME280_S64_t)dig_P5)<<17);<br>
var2 = var2 + (((RME280_S64_t)dig_P4)<<35);<br>
var1 = ((var1 * va
      \left\{ \right.return 0; // avoid exception caused by division by zero
      \overline{\phantom{a}}p = 1048576 - adc_P;p = ((p<<31)-\text{vac}) *3125)/var1;<br>
var1 = (((p<<31)-\text{vac}) *3125)/var1;<br>
var1 = (((BME280_S64_t) \text{dig}_P9) * (p>>13) * (p>>13)) >> 25;<br>
var2 = (((BME280_S64_t) \text{dig}_P8) * p) >> 19;
      p = ((p + var1 + var2) >> 8) + (((BME280 S64 t) diag P7) << 4);return (BME280_U32_t)p;
\overline{\phantom{a}}// Returns humidity in %RH as unsigned 32 bit integer in Q22.10 format (22 integer and 10 fractional bits).<br>// Output value of "47445" represents 47445/1024 = 46.333 %RH
BME280_U32_t bme280_compensate_H_int32(BME280_S32_t adc_H)
\left\{ \right.BME280 S32 t v x1 u32r;
      v_x1_u32r = (t_{line - ((BME280_S32_t)76800))<br>
v_x1_u32r = ((((adc_H << 14) - ((BME280_S32_t)dig_H4) << 20) - ((BME280_S32_t)dig_H5) * v_x1_u32r)) +x1_u32r = (((((\text{adc H} << 14) - (((\text{BME280_S32_t)dig_H4}) << 20) - (((\text{BME280_S32_t)dig_H5}) * v_x1_u32r)<br>
((\text{BME280_S32_t)16384})) >> 15) * ((((((v_x1_u32r * ((\text{BME280_S32_t)dig_H6})) > 10) * ((v_x1_u32r * ((\text{BME280_S32_t)dig_H6})) > 10)) * ((v_x1_u32r * ((\text{BME280_S32_t)dig_H6})) > 10) + ((\text{BME280_S32_t)209v_x1_u32r = (v_x1_u32r - ((((v_x1_u32r >> 15) * (v_x1_u32r >> 15)) >> 7) * ((BME280_S32_t)dig_H1)) >> 4));<br>v_x1_u32r = (v_x1_u32r < 0 ? 0 : v_x1_u32r);<br>v_x1_u32r = (v_x1_u32r > 419430400 ? 419430400 : v_x1_u32r);<br>return (
\overline{\phantom{a}}
```
# Apêndice F: Organização da Memória de Dados

Sob o ponto de vista da volatilidade dos dados, um programa pode conter variáveis locais e globais, variáveis alocados estatica e dinamicamente. Para gerenciá-los, é comum dividir o espaço de memória volátil em 4 segmentos como ilustra a figura abaixo.

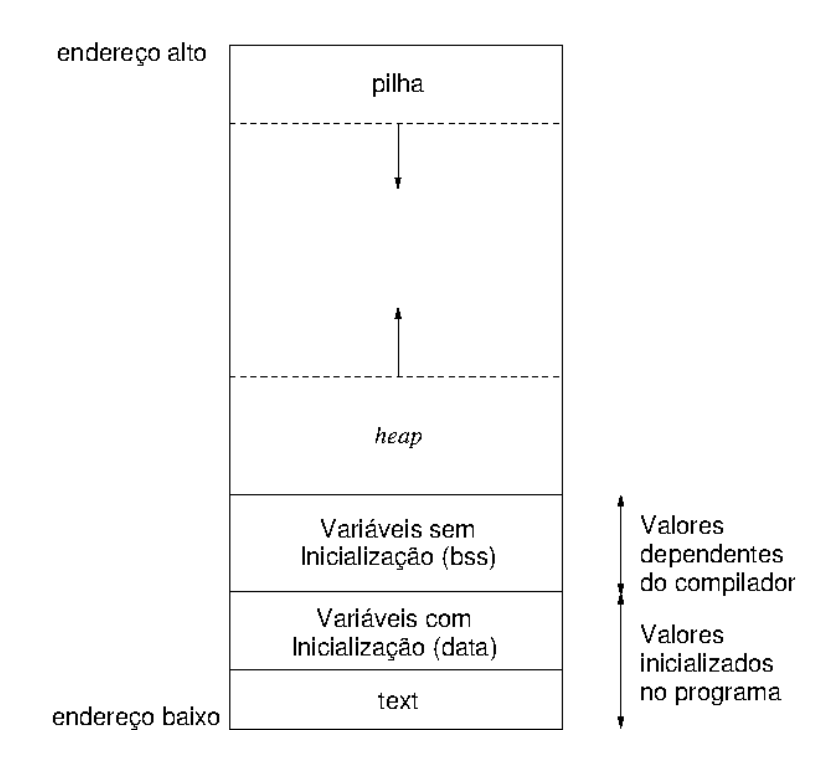

### Apˆendice G: Modelo OSI

O modelo OSI é um modelo "teórico" de referência. Ele é hoje muito aplicado para contextualizar um protocolo de comunicação e analisar as suas relações com outros protocolos.

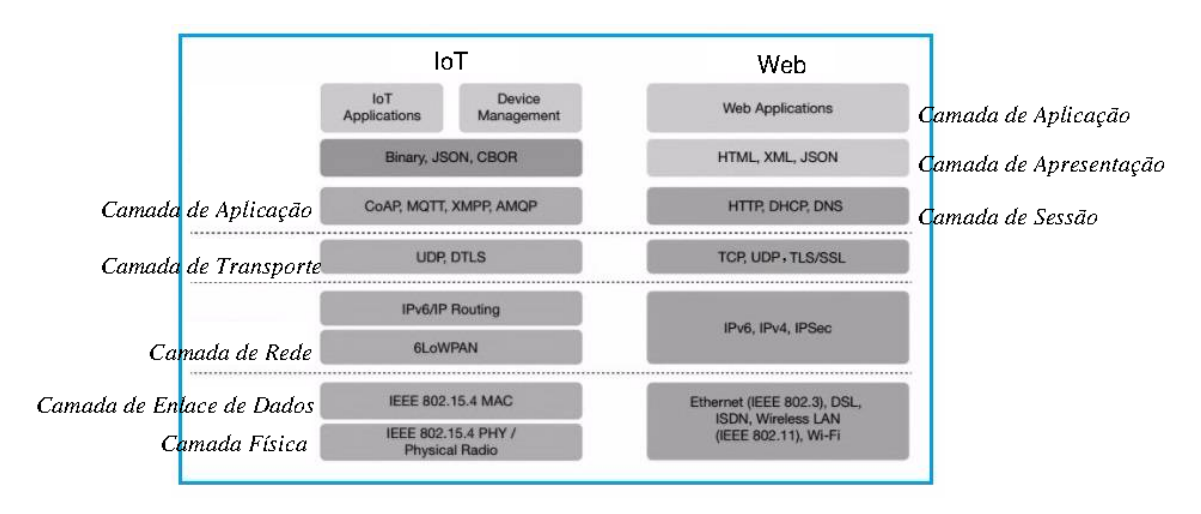

Figura 10: Tabela comparativa entre IoT e serviços de Web em termos de camadas de OSI.

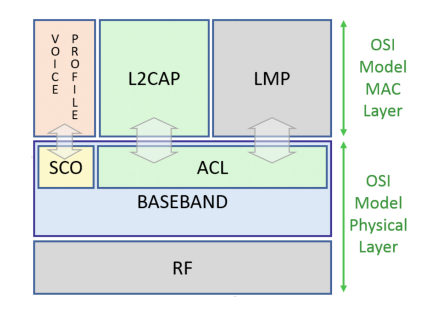

Figura 11: Bluetooth mapeado no modelo OSI.

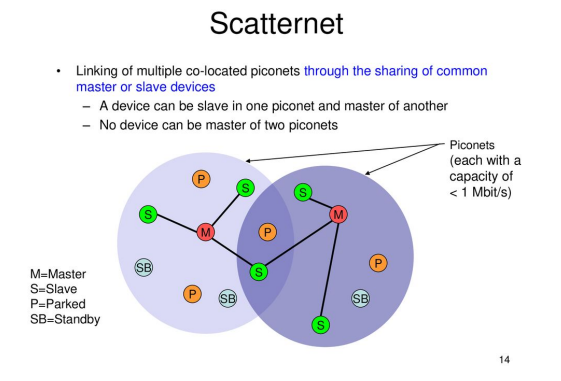

Figura 12: Redes de Bluetooth: Piconets com 1 mestre e até 7 escravos.

Page 22